## JOINING TABLES

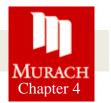

- 1. Write a SELECT statement that returns all columns from the Vendors table inner-joined with all columns from the Invoices table. This should return 114 rows.
- 2. Write a SELECT statement that returns these four columns:

| Column Name    | Data Returned                                      |  |
|----------------|----------------------------------------------------|--|
| vendor_name    | The vendor name from Vendors table                 |  |
| invoice_number | The invoice number from Invoices table             |  |
| invoice_date   | The invoice date from Invoices table               |  |
| balance_due    | invoice_total minus payment_total and credit_total |  |

Use these aliases for the tables: v for Vendors and i for Invoices. Return one row for each invoice with a non-zero balance. This should return 11 rows. Sort the result set by vendor\_name in ascending order.

3. Write a SELECT statement that returns these three columns:

| Column Name     | Data Returned                                                          |  |
|-----------------|------------------------------------------------------------------------|--|
| vendor_name     | The vendor name from Vendors table                                     |  |
| default_account | The default account number from Vendors table                          |  |
| description     | The account description column from the General Ledger Accounts table. |  |

Return one row for each vendor. This should return 122 rows. Sort the result set by account\_description and then by vendor\_name.

4. Write a SELECT statement that returns these five columns:

| Column Name    | Data Returned                                                 |  |
|----------------|---------------------------------------------------------------|--|
| vendor_name    | The vendor name from Vendors table                            |  |
| invoice_date   | The invoice date from Invoices table                          |  |
| invoice_number | The invoice number from Invoices table                        |  |
| li_sequence    | The invoice sequence column from the Invoice Line Items table |  |
| li_amount      | The line itme amount column from the Invoice Line Items table |  |

Use aliases for the tables. This should return 118 rows.

Sort the final result set by vendor\_name, invoice\_date, invoice\_number, and invoice\_sequence.

5. Write a SELECT statement that returns these three columns:

| Column Name  | Data Returned                                                                                     |  |
|--------------|---------------------------------------------------------------------------------------------------|--|
| vendor_id    | The vendor_id column from the Vendors table                                                       |  |
| vendor_name  | The vendor name from Vendors table                                                                |  |
| contact_name | A concatenation of he vendor_contact_first_name and vendor_contact_last_name with a space between |  |

Return one row for each vendor whose contact has the same last name as another vendor's contact. This should return 2 rows. *Hint: Use a self-join to check that the vendor\_id columns aren't equal, but the vendor\_contact\_last\_name columns are equal.* 

Sort the result set by vendor\_contact\_last\_name.

6. Write a SELECT statement that returns these three columns:

| Column Name         | Data Returned                                                     |
|---------------------|-------------------------------------------------------------------|
| account_number      | The account number column from the General Ledger Accounts table  |
| account_description | The account description column from General Ledger Accounts table |
| invoice_id          | The invoice ID column from the Invoice Line Items table           |

Return one row for each account number that has never been used. This should return 54 rows. *Hint: Use an outer join and only return rows where the invoice\_id column contains a null value.* Remove the invoice\_id column from the SELECT clause. Sort the final result set by the account\_number column.

7. Use the UNION operator to generate a result set consisting of to columns from the Vendors table: vendor\_name and vendor\_state. If the vendor is in California, the vendor\_state value should be "CA"; otherwise, the vendor\_state value should be "Outside CA." Sort the final result set by vendor\_name.

9. Write a SELECT statement that returns these columns from the Invoices table:

| Column Name          | Data Returned                                                             |  |
|----------------------|---------------------------------------------------------------------------|--|
| invoice_number       | The invoice_number column                                                 |  |
| invoice_total        | The invoice_total column                                                  |  |
| payment_credit_total | Sum of the payment_total and credit_total columns                         |  |
| balance_due          | The invoice_total column minus the payment_total and credit_total columns |  |

Return only invoices that have a balance due that's greater than \$50.

Sort the result set by balance due in descending sequence.

Use the LIMIT clause so the result set contains only the rows with the 5 largest balances.

10. Write a SELECT statement that returns these columns from the Invoices table:

| Column Name    | Data Returned                                                             |  |
|----------------|---------------------------------------------------------------------------|--|
| invoice_number | The invoice_number column                                                 |  |
| invoice_date   | The invoice_date column                                                   |  |
| balance_due    | The invoice_total column minus the payment_total and credit_total columns |  |
| payment_date   | The payment_date column                                                   |  |

Return only the rows where the payment\_date column contains a null value. This should return 11 rows.

**11.** Write a SELECT statement without a FROM clause that uses the CURRENT\_DATE function to return the current date in its default format. (Cf: Murach 88-89)

Use the DATE\_FORMAT function to format the current date in this format: **mm-dd-yyyy**. This displays the month, day, and four-digit year of the current date.

Give this column an alias of current\_date. To do that, you must enclose the alias in quotes, since that name is already used by the CURRENT\_DATE function.

**12.** Write a SELECT statement without a FROM clause that creates a row with these columns:

| Column Name             | Data Returned                    |
|-------------------------|----------------------------------|
| starting_principal      | Starting principal of \$50,000   |
| interest                | 6.5% of the principal            |
| principal_plus_interest | The principal plus the interest. |

To calculate the third column, add the expression you used for the first two columns.